# Page 7 Mark Scheme Syllabus Paper QUESTION 1.Cambridge International A Level – May/June 2016 9608 41

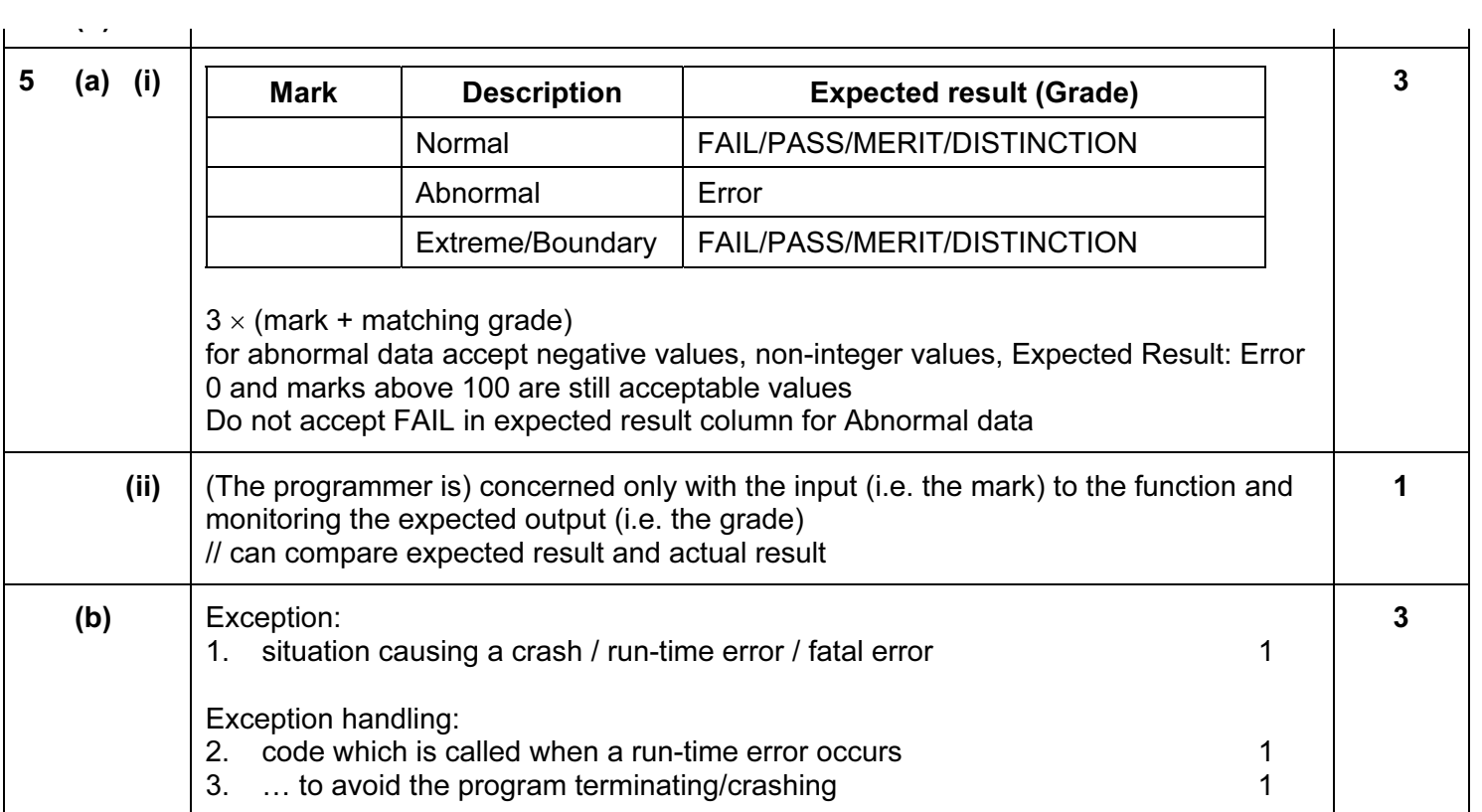

Question Answer Marks

(ii) The car must pass (both) brake test and tyres test and tyres test and tyres test and tyres test  $\alpha$ 

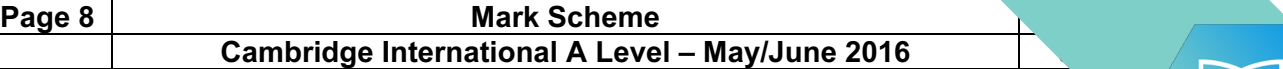

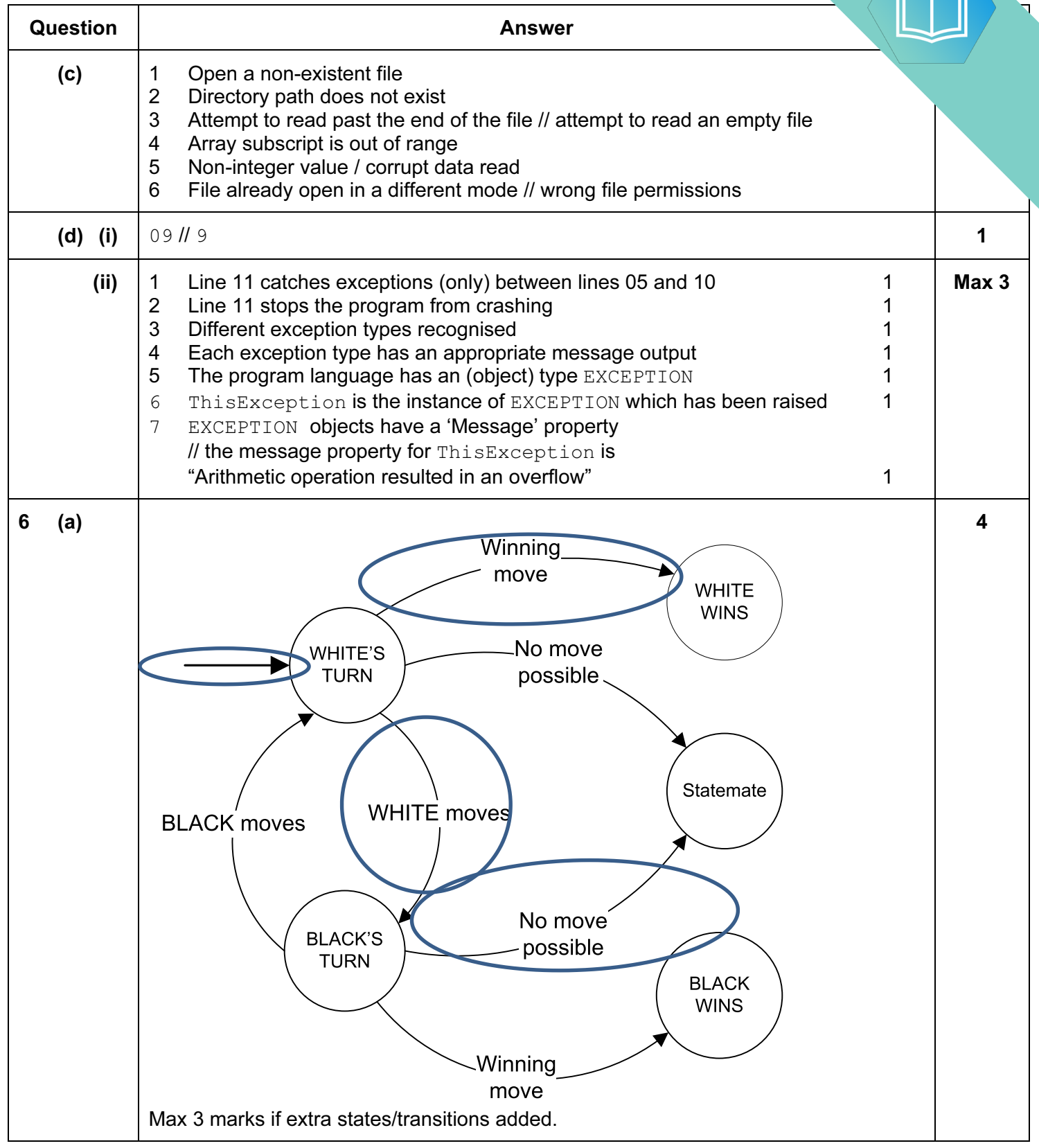

#### Page 9 Mark Scheme Syllabus Page 9 Mark Scheme Syllabus Page 9 Mark Scheme Syllabus Page 9 Mark 2014 **Cambridge International A Level – May/June 2016** 41 May 1980 41 May 1980 41 May 1980

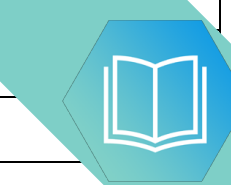

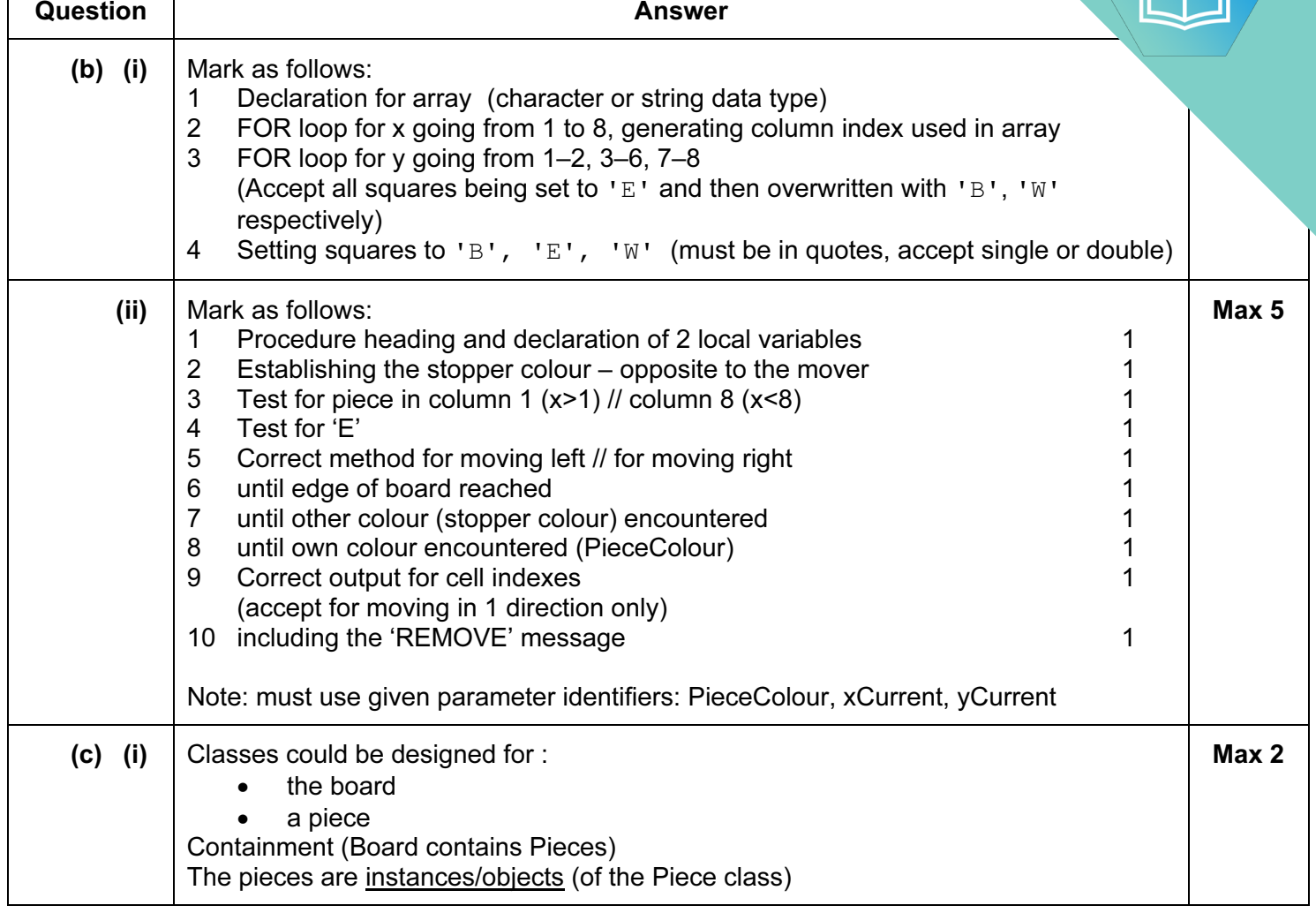

#### Page 10 Mark Scheme Syllabus Page 10 Mark Scheme Syllabus Page 10 Mark Scheme Syllabus Page 10 Mark 2014 Mark **Cambridge International A Level – May/June 2016** 41 May 1980 41 May 1980 41 May 1980

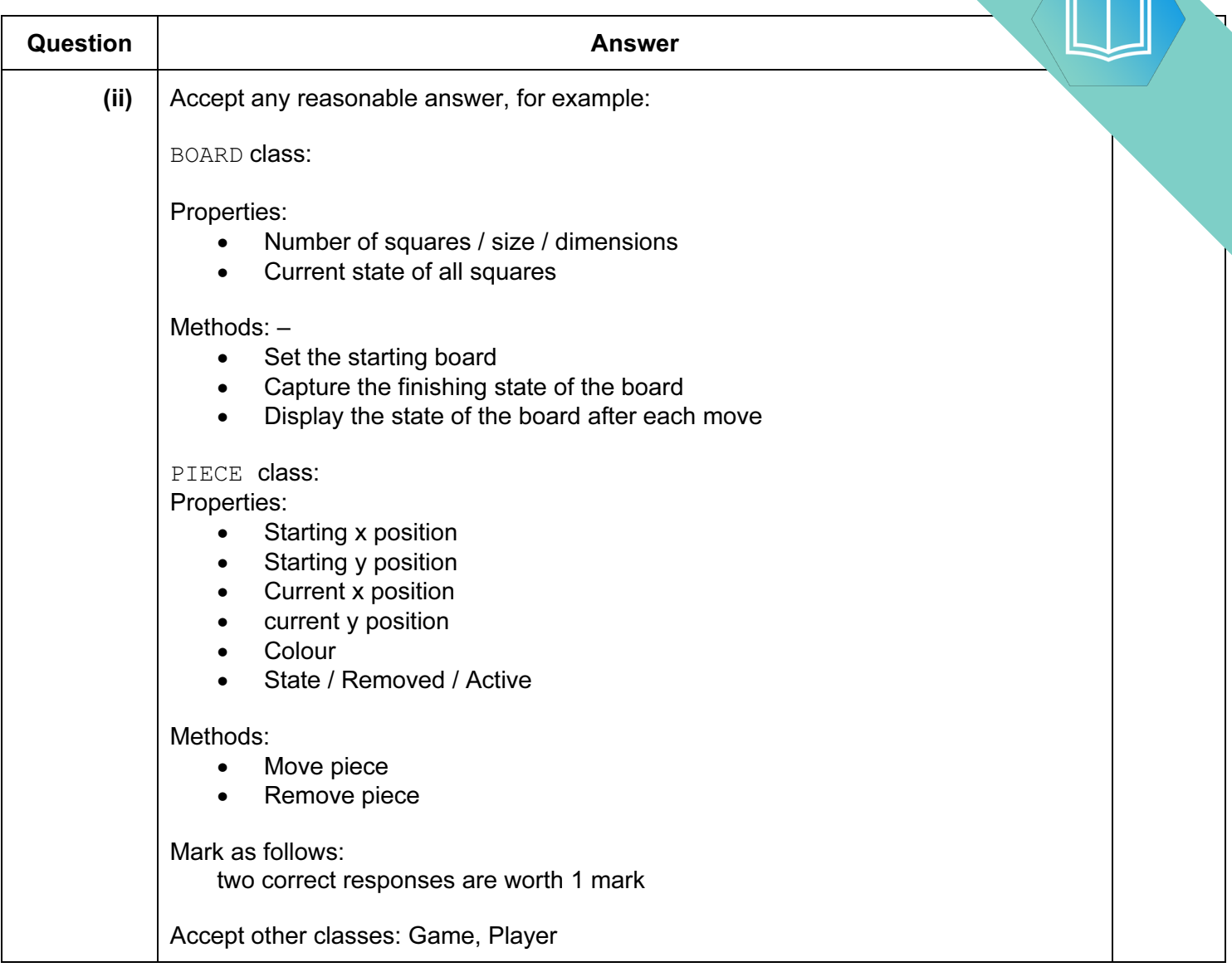

### Page 11 Mark Scheme Cambridge International A Level - May/June 2016

# Programming code

## 6 (b) (i)

### VB.NET

```
Dim Board(8, 8) As Char 
Dim Row, Column As Integer 
For Row = 1 To 2
    For Column = 1 To 8 
       Board(Row, Column) = "B" 
    Next 
Next 
For Row = 3 To 6For Column = 1 To 8 
      Board(Row, Column) = "E" Next 
Next 
For Row = 7 To 8 For Column = 1 To 8 
      Board(Row, Column) = "W" Next 
Next
```
## PASCAL

```
var Row, Column : integer;
    Board : array[1..8, 1..8] of char; 
begin 
    for Row := 1 to 2 do 
        for Column := 1 to 8 do 
           Board[Row, Column] := 'B'; 
    for Row := 3 to 6 do 
        for Column := 1 to 8 do 
            Board[Row, Column] := 'E'; 
   for Row := 7 to 8 do
        for Column := 1 to 8 do 
           Board[Row, Column] := 'W'; 
end.
```
Page 12 Mark Scheme Cambridge International A Level - May/June 2016

#### PYTHON

```
Board = [["" for j in range(9)] for i in range(9)]for Row in range(1, 3) : 
    for Column in range(1, 9) : 
       Board[Row][Column] = "B" 
for Row in range(3, 7) : 
    for Column in range(1, 9) : 
       Board[Row][Column] = "E" 
for Row in range(7, 9) : 
    for Column in range(1, 9) : 
       Board[Row][Column] = "W"
```
Alternative declarations of Board array :

```
Board = [[""] * 9 for i in range(9)]
Board = [1]for i in range(9) : 
    for j in range(9) : 
       Board.append("")
```
Instead of initialising with empty string, could initialise with 'E'. this would then only require 'B' and 'W' loops later.

### For example:

```
Board = [["E"] * 9 for i in range(9)] // Board = [["E"] * 9] * 9for Row in range(1, 3) : 
    for Column in range(1, 9) : 
        Board[Row][Column] = "B" 
for Row in range(7, 9) : 
    for Column in range(1, 9) : 
        Board[Row][Column] = "W" 
Board =[]for i in range(9): 
    Board.append(["E"]*9)
```